# **4 Estudo de Casos**

Este capítulo está organizado de forma a explanar como se deu o progresso no uso, neste trabalho, do algoritmo genético empregando uma ferramenta da linguagem Matlab. Esta aplicação está estreitamente ligada à evolução da adaptação do programa de simulação já existente no grupo de Dinâmica de Veículos da PUC-Rio às necessidades específicas deste caso. Para tanto, este capítulo foi dividido em quatro seções. Na primeira parte encontra-se um exemplo de aplicação trivial, onde nenhuma adaptação do modelo existente tinha sido feita. Com isso o modelo utilizado foi construído de forma simples, aplicando conhecimentos básicos de mecânica clássica. Em um segundo momento, onde parte do modelo já estava adaptada, foi possível otimizar os parâmetros pós-colisão para um veículo. Em seguida, ainda para os parâmetros pós-colisão, fez-se a otimização para o caso de dois veículos. Finalmente na última parte fez-se a aplicação para o caso de dois veículos e a obtenção dos parâmetros de pré-colisão, a partir das posições finais e alguns limites dados no problema.

Nesta perspectiva, e tendo em consideração a gama de métodos e algoritmos de otimização brevemente relatados no Capítulo 3, importa aqui destacar que o presente trabalho não pretende provar que o método escolhido (GA) é necessariamente superior a outros que eventualmente possam se aplicar ao fenômeno em estudo, a saber à reconstituição de acidentes envolvendo colisão de veículos terrestres. O objetivo desta dissertação é tão somente criar e sugerir critérios e procedimentos para a implementação do GA na solução desse problema, bem como provar a viabilidade de tal implementação.

# **4.1. Uma Aplicação Trivial**

No intuito de avaliar a adaptabilidade do algoritmo genético ao caso da reconstituição da colisão entre dois veículos em uma fase anterior ao desenvolvimento do projeto propriamente dito, desenvolveu-se um exemplo

trivial onde se utilizam duas partículas, suas posições finais e o local de encontro das mesmas. Para tal assumiram-se algumas premissas:

- Colisão perfeitamente elástica;
- Massas iguais e pontuais;
- O movimento é dado no plano.

Dividiu-se o evento da colisão em dois intervalos de tempo. O primeiro começa imediatamente antes e termina imediatamente depois do choque. Com isso pode-se assumir como boa aproximação que todas as forças envolvidas são conservativas. A segunda parte se dá a partir de então, quando há forças dissipativas, mais exatamente a força de atrito do pneu com o solo, devido ao arrastamento dos pneus.

Na primeira parte, utilizaram-se as equações de conservação de energia cinética e de quantidade de movimento. Sejam:

- a o instante imediatamente anterior ao choque;
- d o instante imediatamente posterior ao choque;
- $v_i$  a velocidade do veículo i (i =1,2);

Então:

$$
\begin{cases} \frac{1}{2}m_1v_{1(a)}^2 + \frac{1}{2}m_2v_{2(a)}^2 = \frac{1}{2}m_1v_{1(d)}^2 + \frac{1}{2}m_2v_{2(d)}^2\\ m_1v_{1(a)} + m_2v_{2(a)} = m_1v_{1(d)} + m_2v_{2(d)} \end{cases}
$$

A partir destas equações, aplicadas às coordenadas  $x \in y$ , lembrando que se trata de uma colisão perfeitamente elástica e que as massas são iguais, obtém-se:

 $v_{2y(d)} = v_{1y(a)}$  $v_{1y(d)} = v_{2y(a)}$  $v_{2x(d)} = v_{1x(a)}$  $v_{1x(d)} = v_{2x(a)}$ 

Para a segunda parte, onde há a desaceleração dos veículos, utilizaram-se as equações que regem o movimento retilíneo uniformemente variado (MRUV), conforme apresentado a seguir. Sejam:

- $\bullet$   $S_i$  a posição do veículo i;
- a<sub>i</sub> a aceleração do veículo i,

Então, para cada veículo valem as seguintes equações:

$$
S_{i(t)} = S_{i(d)} + v_{i(d)}t - \frac{1}{2}a_i t^2
$$

$$
v_{i(t)} = v_{i(d)} - a_i t
$$

onde t é o tempo transcorrido até sua parada.

Como no instante de parada as velocidades são nulas e a localização do centro de massa no instante d é a mesma para ambas as massas (já que estas são pontuais), então aplicando as equações às coordenadas x e y, têm-se:

$$
x_{1(t)} = x_{(d)} + v_{1x(d)}^{2}/2a_{1x}
$$
  
\n
$$
x_{2(t)} = x_{(d)} + v_{2x(d)}^{2}/2a_{2x}
$$
  
\n
$$
y_{1(t)} = y_{(d)} + v_{1y(d)}^{2}/2a_{1y}
$$
  
\n
$$
y_{2(t)} = y_{(d)} + v_{2y(d)}^{2}/2a_{2y}
$$

Através destas equações, que nada mais são que as conhecidas Equações de Torricelli aplicadas ao caso em pauta, e tendo as posições finais e o local de colisão, pode-se obter a função objetivo FA, utilizada para dar a avaliação de cada gene pelo GA, como:

$$
F_A = \sqrt{a^2 + b^2 + c^2 + d^2}
$$

onde

$$
a = x_{1(t)} - x_{(d)} - v_{1x(d)}^2 / 2a_{1x}
$$
  
\n
$$
b = x_{2(t)} - x_{(d)} - v_{2x(d)}^2 / 2a_{2x}
$$
  
\n
$$
c = y_{1(t)} - y_{(d)} - v_{1y(d)}^2 / 2a_{1y}
$$
  
\n
$$
d = y_{2(t)} - y_{(d)} - v_{2y(d)}^2 / 2a_{2y}
$$

#### Estudo de Casos 61

Como se pode perceber, a função de avaliação acima em nada difere daquela que foi determinada para a aplicação mais complexa, ou seja, para aquela que compreende o modelo e o simulador discutidos anteriormente. Para tornar isto mais claro, basta centrar o local de colisão na origem do sistema de coordenadas e recordar que  $x_i(t)$  são as posições finais esperadas dos veículos e que  $v_{i(d)}^2/2a_i$  são as posições obtidas pelo "simulador".

Para esta aplicação gerou-se um cromossomo (incógnita do problema) com somente quatro genes, que são as velocidades iniciais dos dois veículos projetadas nos eixos do sistema de coordenadas.

Utilizou-se como hipótese que a faixa de incerteza dada pelo especialista/usuário seria de mesma ordem de grandeza que a velocidade inicial. Portanto para velocidades de módulo 10m/s, adotou-se para geração da população inicial valores aleatórios compreendidos na faixa entre 5 e 15m/s. No caso particular de valores de velocidades iguais a 0m/s, optou-se pela faixa de -5 a 5m/s. Os parâmetros iniciais utilizados foram:

- Local de colisão (10m;10m);
- Posição final do veículo 1 (0m;10m);
- Posição final do veículo 2 (15m;15m);
- Acelerações do veículo 1 (5m/s2;5m/s2);
- Acelerações do veículo 2 (-10m/s2;-10m/s2).

Depois de alguns ajustes, foram encontrados valores aceitáveis de função de avaliação para os seguintes parâmetros:

- População inicial de 100 indivíduos;
- Critério de parada de 50 gerações.

A Figura 25 e a Tabela 3 apresentam os resultados encontrados a partir do modelo estabelecido, empregando a Toolbox de Algoritmos Genéticos do MatLab [9]. Lembra-se que o caso apresentado aqui permite obter, através de cálculos triviais, os valores das velocidades iniciais (indicados na 1ª coluna da Tabela 3), que são muito próximos àqueles encontrados pelo otimizador (como mostrado na 2ª coluna).

Na Figura 25, a curva superior representa a média da função avaliação, enquanto a curva inferior mede a avaliação do melhor indivíduo a cada geração. O gráfico de barras desta figura representa os valores de cada gene do melhor indivíduo na 50ª geração. A melhor avaliação da função nesta rodada foi aproximadamente 0,0015m, o que assegura que nenhuma das posições obtidas

dista mais que 1,5 mm da posição esperada. A partir da Tabela 3, nota-se que o desvio entre velocidade calculada por métodos analíticos simples e velocidade obtida pelo GA é desprezível.

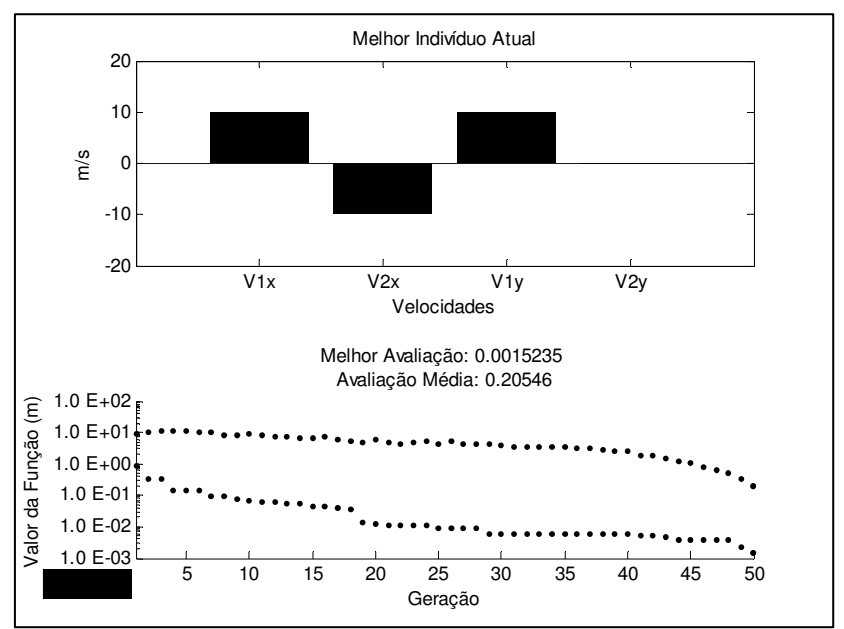

Figura 24 - Indivíduo e Evolução da FA

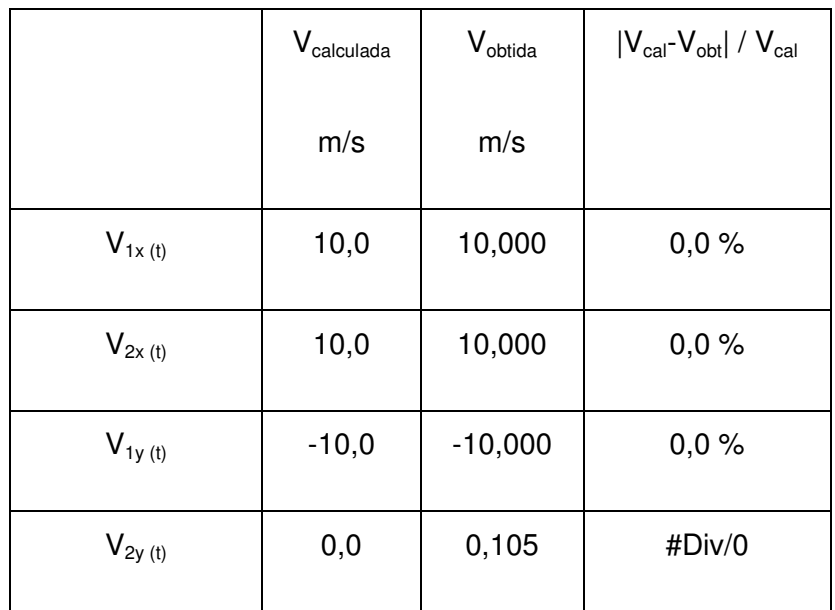

Tabela 3 – Velocidades Iniciais dos Veículos

## **4.2. Pós-Colisão para Um Veículo**

Neste item, será apresentada em detalhe a seqüência de eventos desde o imediato pós-colisão até o momento da parada definitiva de um único veículo, tendo como objetivo avaliar o modelo desenvolvido para esta etapa.

O modelo de veículo utilizado neste item, bem como nos itens 5.4 e 5.5 está descrito no Capítulo 2. Aqui foi desenvolvida a simulação de um caso envolvendo condições de contorno inspiradas em uma colisão real.

Os resultados relevantes obtidos encontram-se apresentados na Figura 26 e na Tabela 4, enquanto os códigos-fonte do Matlab estão disponíveis no Anexo. A função de avaliação utilizada aqui e nos subitens 5.3 e 5.4 é a descrita na Figura 22 expressa em milímetros. O valor desta função nesta simulação foi de aproximadamente 4,5 mm.

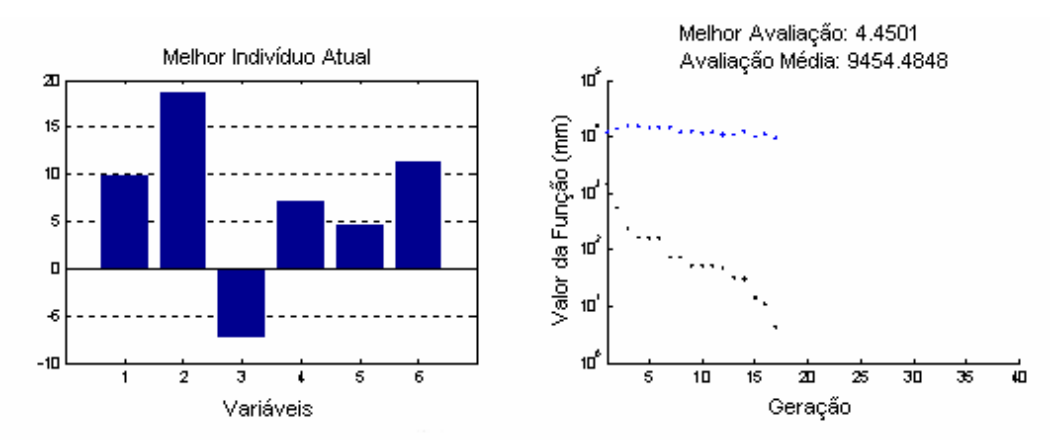

Figura 25 - Valor das Variáveis do Melhor Indivíduo e Valores da Função de Avaliação da Média (Preto) e do Melhor Indivíduo (Azul) a cada Geração

Para a otimização neste caso, além dos parâmetros constantes default do programa, foram utilizados os seguintes valores para os parâmetros do algoritmo:

- Tamanho da população: 100
- Números de indivíduos inalterados por geração: 5
- Fração de cruzamento: 95%
- Função de cruzamento: intermediário (respeita os limites inferior e superior)
- Critério de parada: valor da função de avaliação menor que 5 (mm) ou 40 gerações

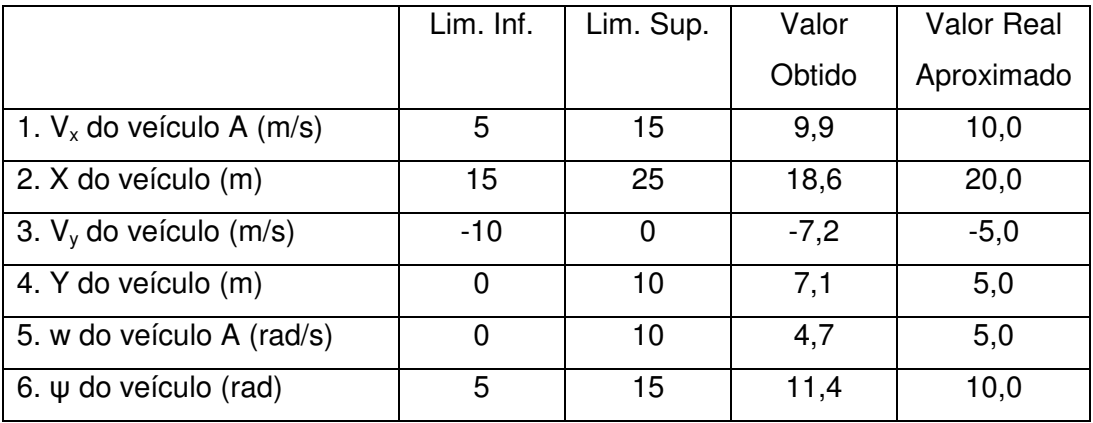

Tabela 4 – Variáveis e seus Limites Inferiores e Superiores

Como neste caso está se analisando somente um veículo na condição pós-choque, só existem 6 variáveis. Os seus limites estão apresentados na Tabela 4. Pode-se notar que, se por um lado as diferenças observadas entre posição final real e posição final obtida por simulação são desprezíveis, por outro lado as diferenças entre as respectivas condições iniciais mostraram-se significativas, contrariando em princípio a intuição. Esta aparente contradição explica-se pelo fato de que, com um único veículo, o domínio do problema é pouco restritivo, permitindo um conjunto infinito de soluções viáveis.

### **4.3. Pós-Colisão para Dois Veículos**

Neste item, será apresentada em detalhe a seqüência de eventos desde o imediato pós-colisão até o momento da parada definitiva de dois veículos. Com essa finalidade, a partir do mesmo caso de colisão real do item 5.2, foi incluído um segundo veículo, visando observar maior compatibilidade entre as posições e velocidades iniciais esperadas e obtidas por otimização.

Como neste caso ainda não está se utilizando a matriz que faz a transformação do pré-choque para o pós-choque, optou-se somente pela variação das velocidades dos veículos (angulares e lineares) e da localização do ponto de colisão. A configuração do choque, ou seja, o ângulo inicial que cada veículo se encontra e as partes colididas não foram variados.

Os resultados relevantes obtidos encontram-se apresentados a seguir na Tabela 5 e na Figura 27, enquanto os códigos-fonte do Matlab estão disponíveis no Anexo.

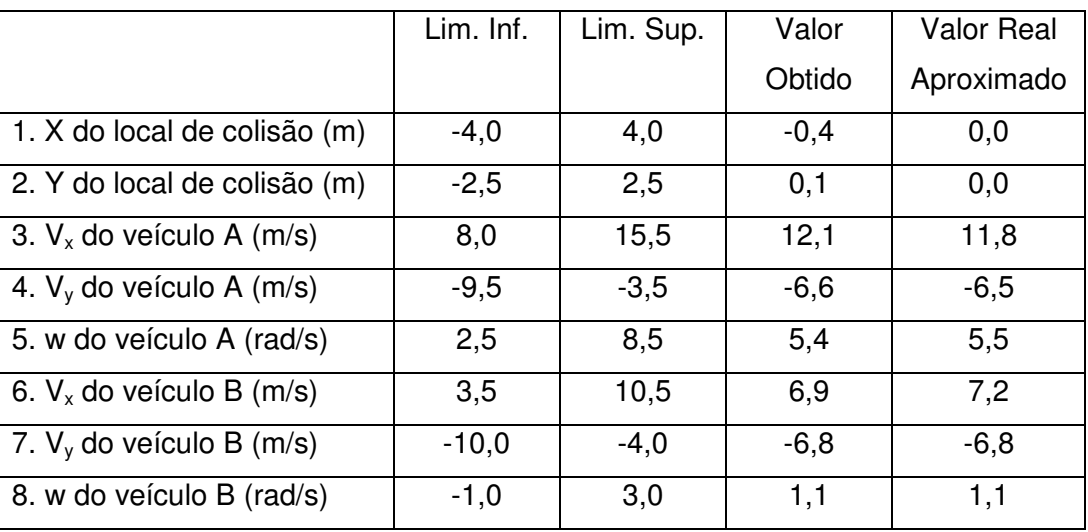

Tabela 5 – Variáveis e seus Limites Inferiores e Superiores

Como somente as velocidades dos veículos e a localização do ponto de colisão estão sendo variadas, são necessárias somente 8 variáveis, sendo estas assumidas com os limites apresentados na Tabela 5. O valor da função de avaliação nesta simulação foi de aproximadamente 72,9 mm.

Para a otimização neste caso foram utilizados os seguintes valores para os parâmetros do algoritmo:

- Tamanho da população: 100
- Números de indivíduos inalterados por geração: 5
- Fração de cruzamento: 95%
- Função de cruzamento: intermediário (respeita os limites inferior e superior)
- Critério de parada: valor da função de avaliação menor que 100 (mm) ou 40 gerações

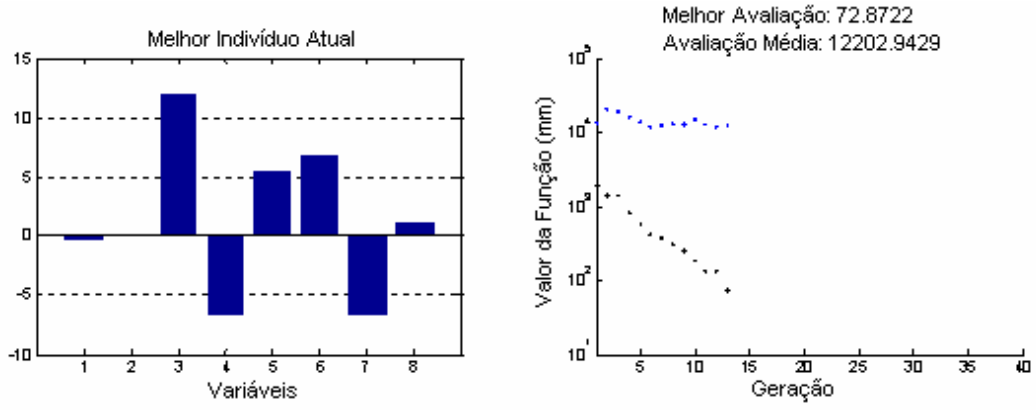

Figura 26 – Valor das Variáveis do Melhor Indivíduo e Valores da Função de Avaliação da Média (Preto) e do Melhor Indivíduo (Azul) a cada Geração

Na Figura 28, se tem a animação da trajetória de dois veículos na situação de pós-colisão. Os veículos azul e vermelho têm suas dinâmicas calculadas pelo simulador e suas condições iniciais (posições e velocidades) geradas pelo otimizador. As marcas azul claro e rosa são as posições finais esperadas ou reais. O triângulo indica a parte frontal do veículo. Pode-se notar que os veículos simulados aproximam-se de forma satisfatória às posições esperadas, como já indicava o valor da função de avaliação que pode ser visto na Figura 27. Este valor indica a maior distância possível entre um ponto esperado e o seu respectivo calculado, e metade deste valor é a média de todas as distâncias entre os pontos esperados e seus respectivos obtidos através do otimizador.

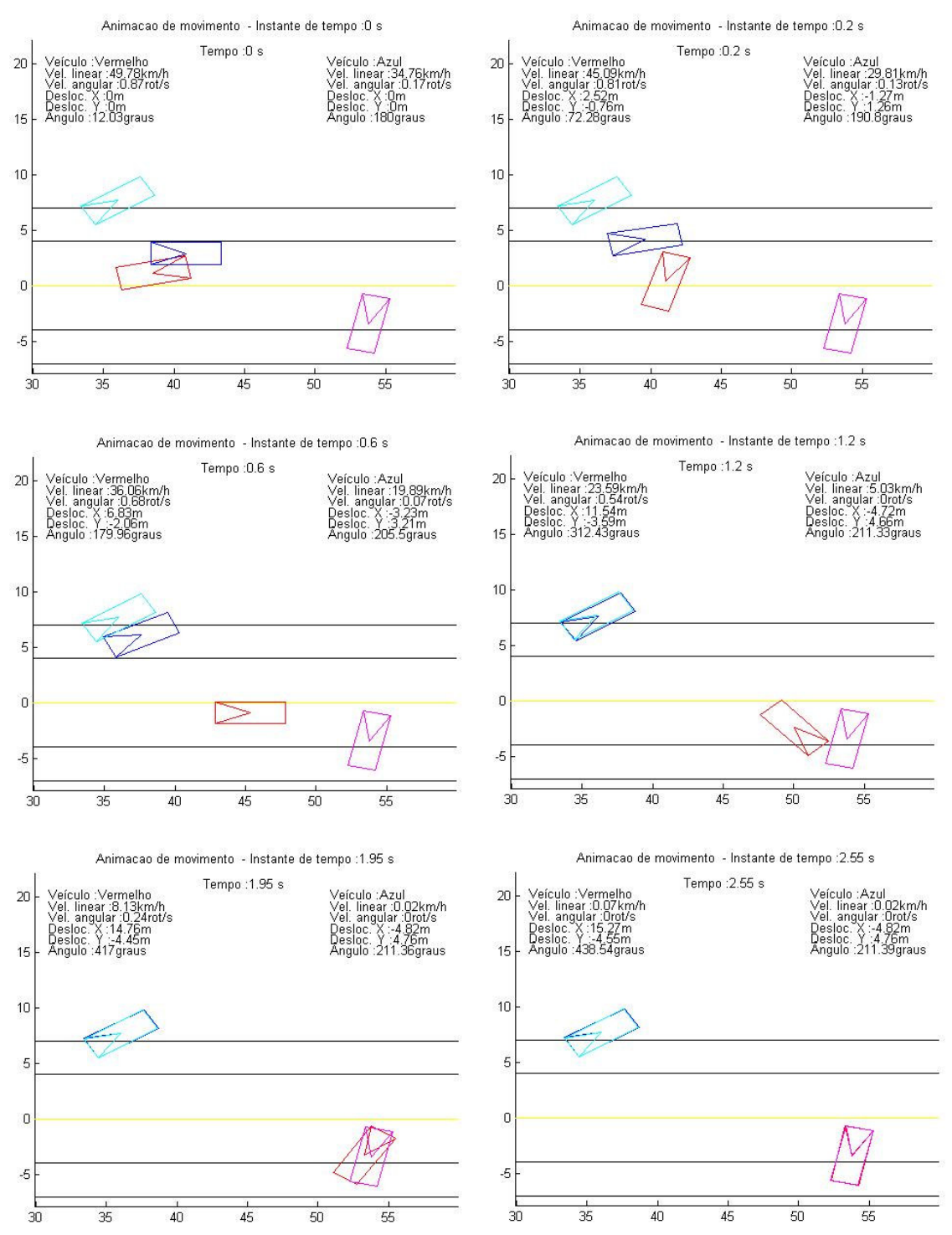

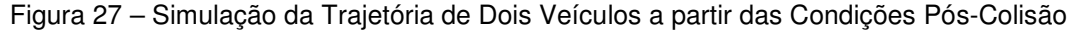

#### **4.4. Caso completo**

Após os ensaios apresentados nos itens anteriores, que serviram para testar a adequação do algoritmo à evolução do modelo, será apresentada em detalhe neste item a seqüência de eventos desde o imediato pré-colisão até o momento da parada definitiva de dois veículos. Os modelos aqui utilizados foram apresentados no Capítulo 2.

 Neste item, incluiu-se a matriz que faz a transformação do pré-choque para o pós-choque, aumentando consideravelmente o número de variáveis do problema. A configuração do choque foi variada, ou seja, a atitude de cada veículo e as partes colididas. Em função da grande quantidade de variáveis, a otimização mostrou-se consideravelmente mais lenta.

No intuito de gerar cenários de colisão para se avaliar o otimizador, definiram-se inicialmente valores razoáveis para as variáveis de entrada e simulou-se a colisão correspondente a tais valores. As posições finais assim obtidas foram impostas como objetivo para o algoritmo. Naturalmente os limites do otimizador foram definidos de forma a conter os valores inicialmente impostos.

Serão aqui abordados dois casos: colisão lateral oblíqua e colisão traseira oblíqua.

#### **4.4.1.Colisão Oblíqua Lateral**

Este tipo de colisão ocorre quando o centro da área colidida de pelo menos um dos veículos se encontra na sua lateral, como esboçado na Figura 5. A configuração apresentada poderia ser decorrente de uma ultrapassagem com invasão de pista de fluxo oposto. A suposta invasão seria feita pelo veículo destacado em vermelho, que foi denominado veículo A. As características intrínsecas aos veículos são:

- Massa do Veículo A  $(kq) = 1040$ ;
- Momento de Inércia do Veículo A (kg\*m²) =1.2694e+003;
- Bitola do Veículo A  $(m) = ba = 1.5480$ ;
- Distância Dianteira Centro de Massa do Veículo A (m) = lda = 1.6148;
- Distância Traseira Centro de Massa do Veículo A (m) = lta = 2.4438;
- Massa do Veículo B ( $ka$ ) = 1668;
- Momento de Inércia do Veículo B (kg\*m²) = 2.0974e+003;
- Bitola do Veículo B  $(m) = bb = 1.6080$ ;
- Distância Dianteira Centro de Massa do Veículo B (m) = ldb = 1.6224;
- Distância Traseira Centro de Massa do Veículo B (m) = ltb = 2.4336;

Os resultados relevantes obtidos e os limites das variáveis encontram-se apresentados a seguir na Tabela 6 e na Figura 29, enquanto os códigos-fonte do Matlab estão disponíveis no Apêndice. As variáveis de 9 a 16 da Tabela 6 referem-se às partes colididas. O valor da função de avaliação nesta simulação foi de aproximadamente 99,2 mm.

|                               | Lim Inf | Lim Sup | Valor  | Valor  |
|-------------------------------|---------|---------|--------|--------|
|                               |         |         | Obtido | Real   |
| 1 – X do local da colisão (m) | 37.5    | 42.5    | 40.5   | 40.0   |
| 2 – Y do local da colisão (m) | 0.0     | 2.0     | 0.8    | 1.0    |
| $3 - V_x$ do veículo A (m/s)  | 9.0     | 14.3    | 11.9   | 11.8   |
| $4 - V_v$ do veículo A (m/s)  | $-8.0$  | $-5.0$  | $-6.3$ | $-6.5$ |
| 5 – w do veículo A (rad/s)    | 4.0     | 7.0     | 5.6    | 5.5    |
| $6 - V_x$ do veículo B (m/s)  | 5.0     | 9.0     | 7.6    | 7.2    |
| $7 - V_v$ do veículo B (m/s)  | $-8.0$  | $-6.0$  | $-6.9$ | $-6.8$ |
| 8 – w do veículo B (rad/s)    | 0.5     | 1.5     | 1.0    | 1.1    |
| $9 - x_i$ do veículo A (m)    | 0.81    | 0.97    | 0.87   | 0.89   |
| $10 - y_i$ do veículo A (m)   | ba/2    | ba/2    | ba/2   | ba/2   |
| 11 – $x_f$ do veículo A (m)   | Ida     | Ida     | Ida    | Lda    |
| $12 - y_f$ do veículo A (m)   | 0.58    | 0.66    | 0.63   | 0.62   |
| $13 - x_i$ do veículo B (m)   | 0.56    | 0.73    | 0.65   | 0.64   |
| $14 - y_i$ do veículo B (m)   | bb/2    | bb/2    | bb/2   | bb/2   |
| 15 - Atitude do veículo A (°) | 0.0     | 1.0     | 0.5    | 0.2    |

Tabela 6 - Variáveis e seus Limites Inferiores e Superiores

Para a otimização neste caso foram utilizados os seguintes valores para os parâmetros do algoritmo:

- Tamanho da população: 100
- Números de indivíduos inalterados por geração: 5
- Fração de cruzamento: 95%
- Função de cruzamento: intermediário (respeita os limites inferior e superior)

• Critério de parada: valor da função de avaliação menor que 100 (mm) ou 20 gerações

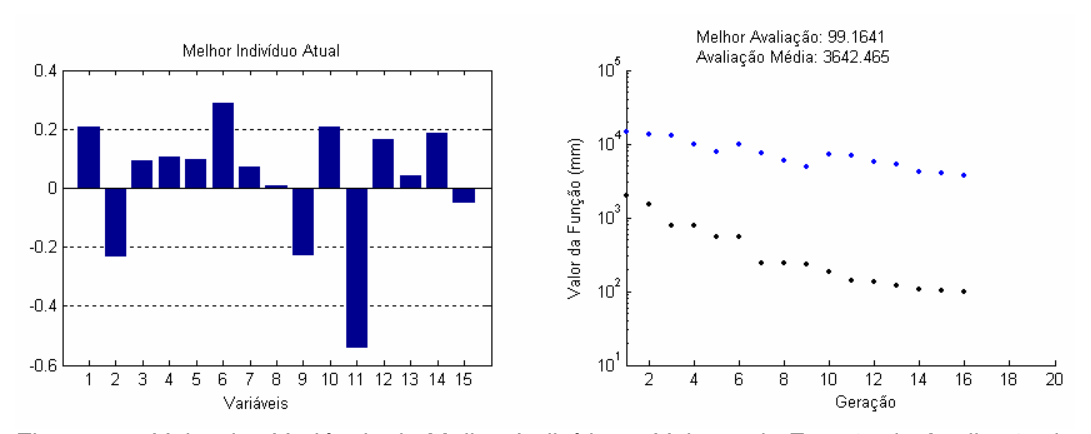

Figura 28 - Valor das Variáveis do Melhor Indivíduo e Valores da Função de Avaliação da Média (Preto) e do Melhor Indivíduo (Azul) a cada Geração

Na Figura 30 tem-se a geometria da colisão, a partir da qual se obtêm as velocidades iniciais para o modelo pós-choque, mediante o procedimento apresentado no Capítulo 2. Na Figura 31, tem-se a animação da trajetória de dois veículos na situação de pós-colisão. As convenções de cor e forma dos veículos adotadas anteriormente foram mantidas. Pode-se notar pela na Figura 32, que os veículos simulados aproximam-se de forma satisfatória às posições esperadas, como já indicava o valor da função de avaliação que pode ser visto na Figura 29.

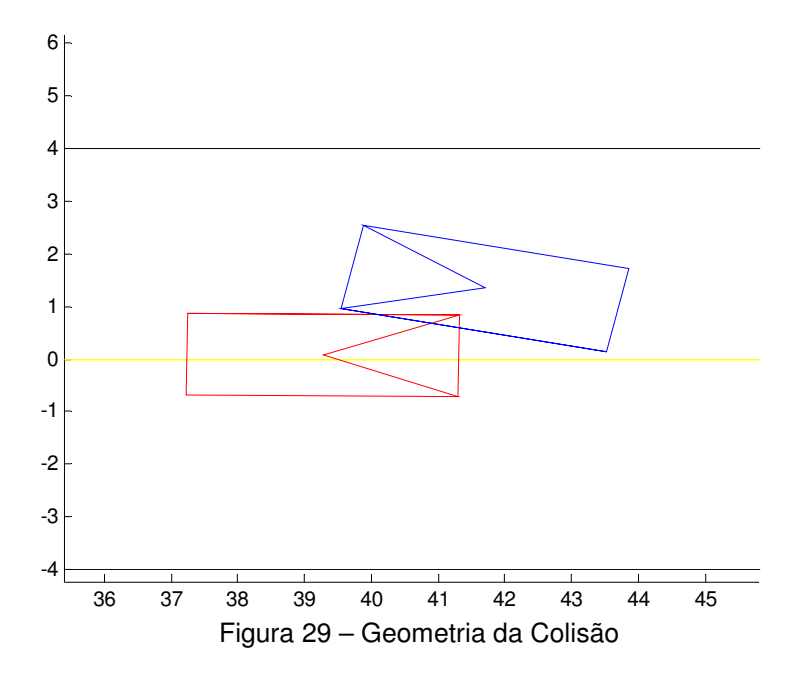

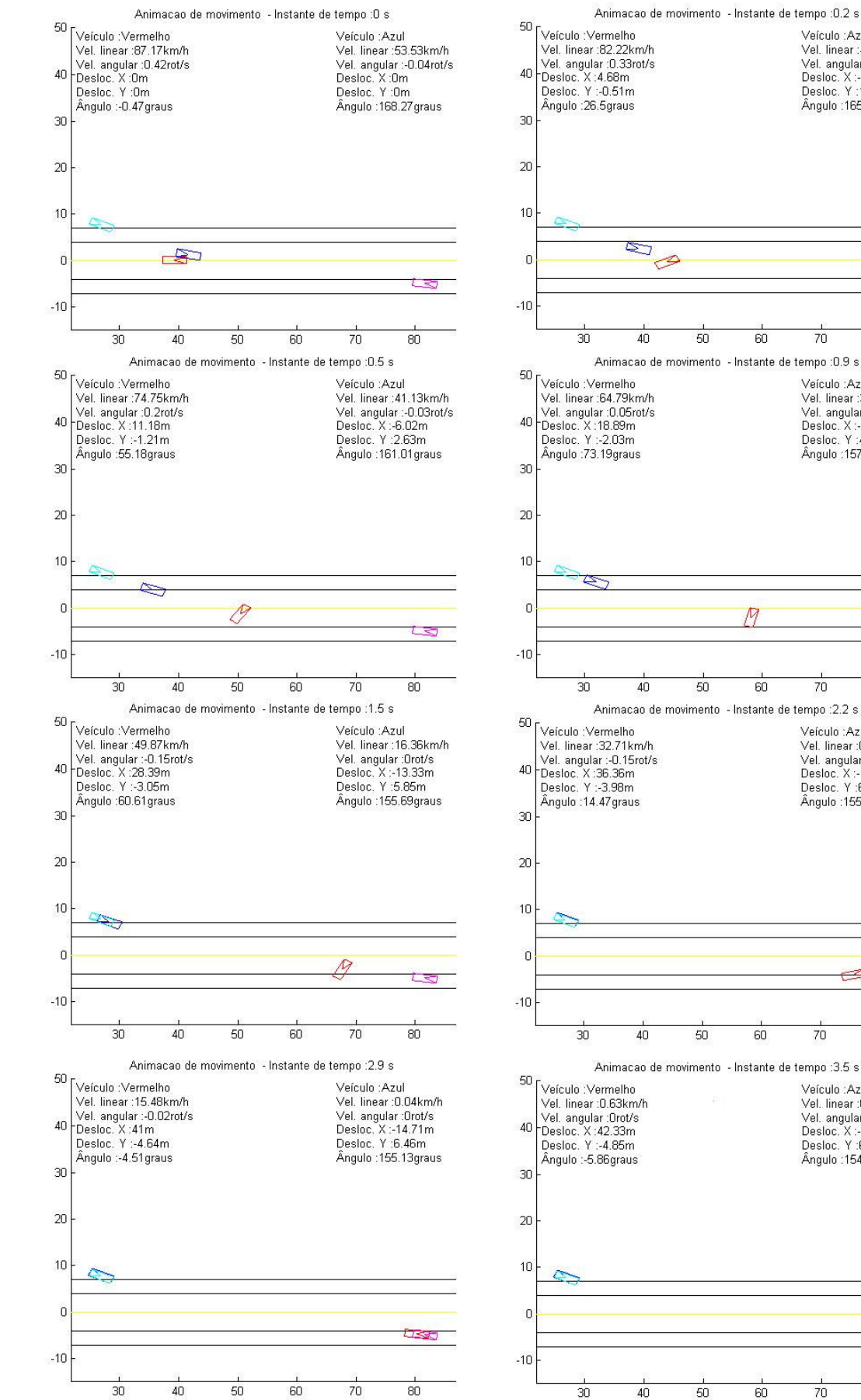

Figura 30 - Simulação da Trajetória de dois Veículos após uma Colisão Lateral Oblíqua

Veículo : Azul

 $\overline{70}$ 

 $\overline{70}$ 

 $70$ 

 $\overline{70}$ 

 $\overline{80}$ 

Veículo : Azul

Veiculo :Azul<br>Vel. linear :0.04km/h<br>Vel. angular :0rot/s<br>Desloc. X :-14.72m<br>Desloc. Y :6.46m<br>Ângulo :154.89graus

 $\overline{80}$ 

 $\overline{80}$ 

Veículo :Azul<br>Vel. linear :0.05km/h

Vel. angular :0rot/s<br>Desloc. X :-14.7m<br>Desloc. Y :6.46m<br>Ângulo :155.41graus

Veículo :Azul veiculo :Azul<br>Vel. linear :31.22km/h<br>Vel. angular :-0.02rot/s<br>Desloc. X :-9.7m<br>Desloc. Y :4.25m

Angulo : 157.4graus

 $\overline{80}$ 

Veiculo :Azur<br>Vel. linear :48.57km/h

Vel. Initial (40:07 KHV)<br>Vel. angular (-0,04rof/s<br>Desloc. Y (-1,13m

Ångulo :165.14graus

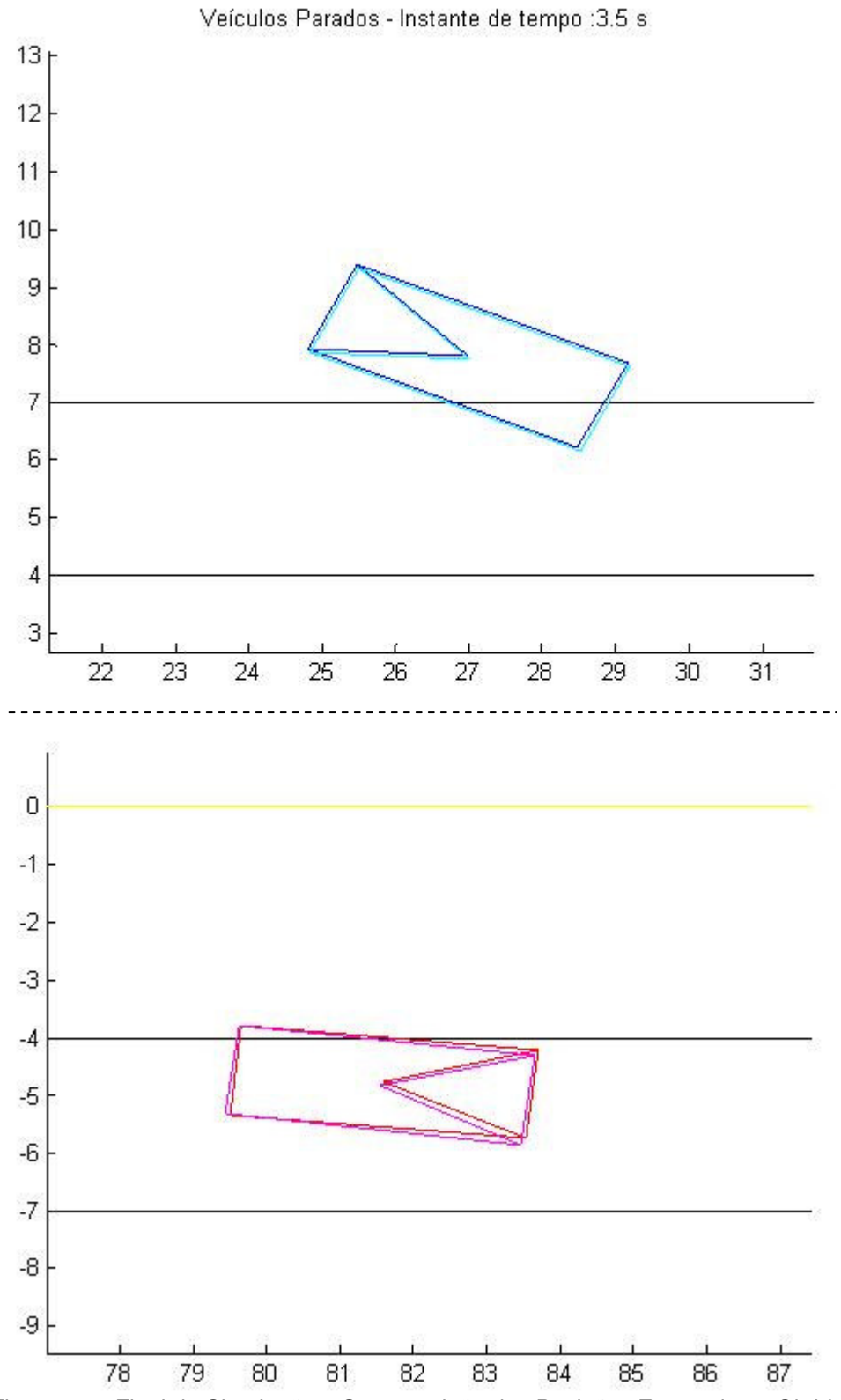

Figura 31 – Final da Simulação – Superposição das Posições Esperadas e Obtidas

#### **4.4.2. Colisão Traseira Oblíqua**

Este tipo de colisão ocorre quando o centro da área colidida de pelo menos um dos veículos se encontra na sua traseira, como esboçado na Figura 6. A configuração apresentada poderia ser decorrente de uma brusca frenagem do veículo azul. As características intrínsecas aos veículos e os parâmetros do otimizador foram os idênticos aos definidos no subitem 5.4.1.

Os resultados relevantes obtidos e os limites das variáveis encontram-se apresentados a seguir na Tabela 7 e na Figura 33, enquanto os códigos-fonte do Matlab estão disponíveis no Apêndice. As variáveis de 9 a 16 da Tabela 7 referem-se às partes colididas. O valor da função de avaliação nesta simulação foi de aproximadamente 829,3 mm. A otimização a rigor mostrou-se bastante lenta e o algoritmo somente cessou por ter alcançado o limite máximo estabelecido para o número de gerações.

|                                 | Lim Inf | Lim     | Valor   | Valor   |
|---------------------------------|---------|---------|---------|---------|
|                                 |         | Sup     | Real    | Obtido  |
| 1 – X do local da colisão (m)   | 39.0    | 41.0    | 40.0    | 39.6    |
| 2 – Y do local da colisão (m)   | $-1.5$  | $-0.5$  | $-1.0$  | $-0.9$  |
| $3 - V_x$ do veículo A (m/s)    | 10.0    | 14.0    | 12.0    | 11.9    |
| $4 - V_y$ do veículo A (m/s)    | $-2.0$  | 0.0     | $-1.0$  | $-1.3$  |
| 5 – w do veículo A (rad/s)      | 1.0     | 2.0     | 1.5     | 1.7     |
| $6 - V_x$ do veículo B (m/s)    | 8.0     | 12.0    | 10.0    | 10.3    |
| $7 - Vv$ do veículo B (m/s)     | 0.5     | 1.5     | 1.0     | 1.4     |
| 8 – w do veículo B (rad/s)      | $-0.8$  | $-0.2$  | $-0.5$  | $-0.5$  |
| $9 - x_i$ do veículo A (m)      | Ida     | Ida     | Ida     | Ida     |
| $10 - y_i$ do veículo A (m)     | $-0.43$ | $-0.35$ | $-0.39$ | $-0.37$ |
| 11 – $x_f$ do veículo A (m)     | 1.44    | 1.47    | 1.45    | 1.45    |
| $12 - y_f$ do veículo A (m)     | ba/2    | ba/2    | ba/2    | ba/2    |
| $13 - x_i$ do veículo B (m)     | $-2.21$ | $-2.17$ | $-2.19$ | $-2.18$ |
| $14 - y_i$ do veículo B (m)     | bb/2    | bb/2    | bb/2    | bb/2    |
| 15 – Atitude do veículo A $(°)$ | 2.0     | 4.0     | 3.0     | 2.3     |

Tabela 7 - Variáveis e seus Limites Inferiores e Superiores

Na Figura 34 tem-se a geometria da colisão, ou seja, a configuração dos veículos no momento que precede o choque. Na Figura 35, tem-se a animação da trajetória de dois veículos na situação de pós-colisão. As convenções de cor e forma dos veículos adotadas anteriormente foram mantidas. Pode-se notar a diferença de posições entre as esperadas e as obtidas, como já indicava o valor da função de avaliação que pode ser visto na Figura 33.

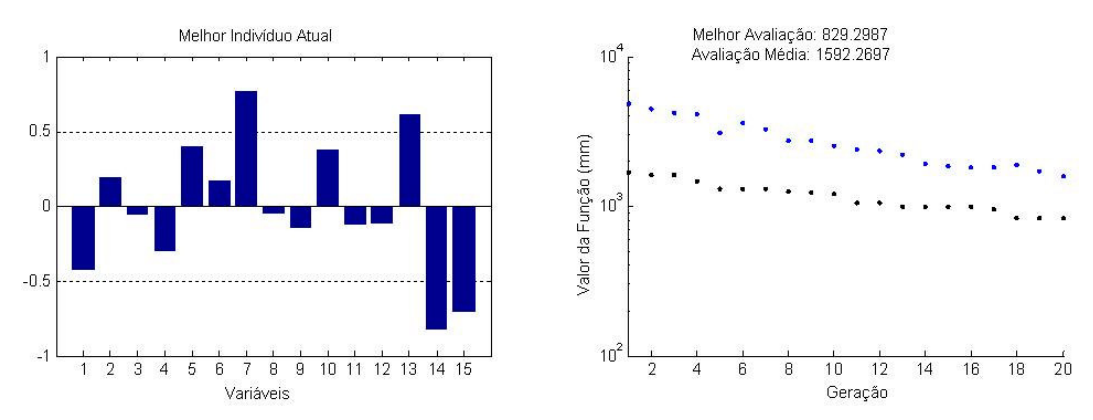

Figura 32 - Valor das Variáveis do Melhor Indivíduo e Valores da Função de Avaliação da Média (Preto) e do Melhor Indivíduo (Azul) a cada Geração

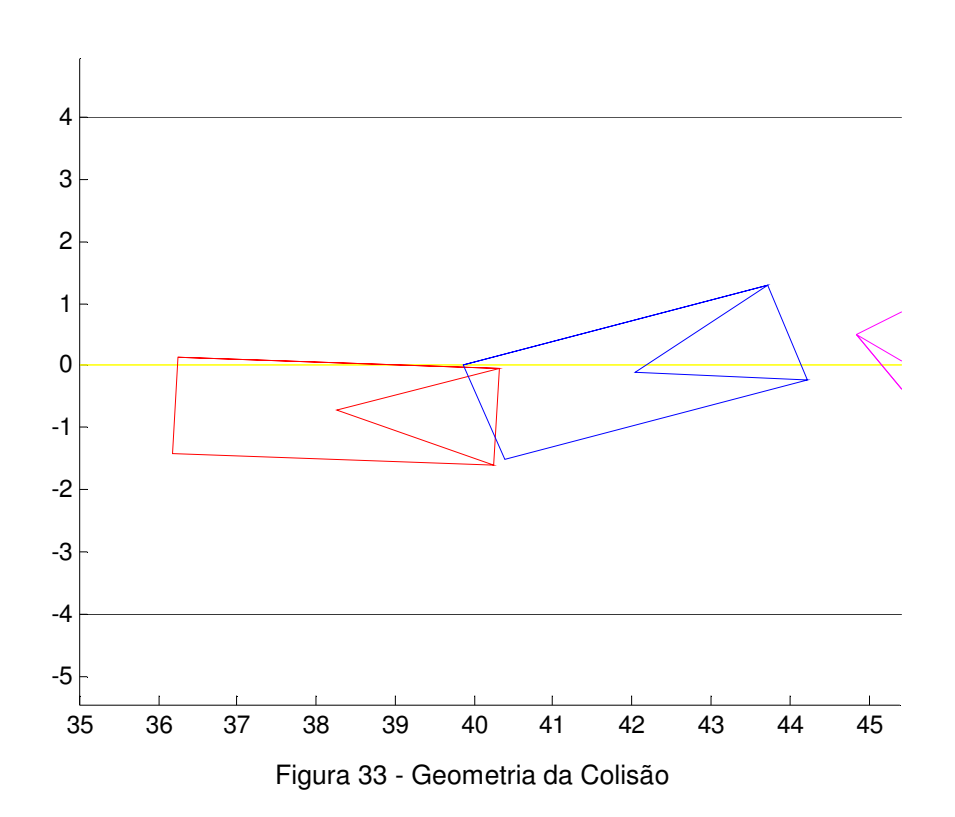

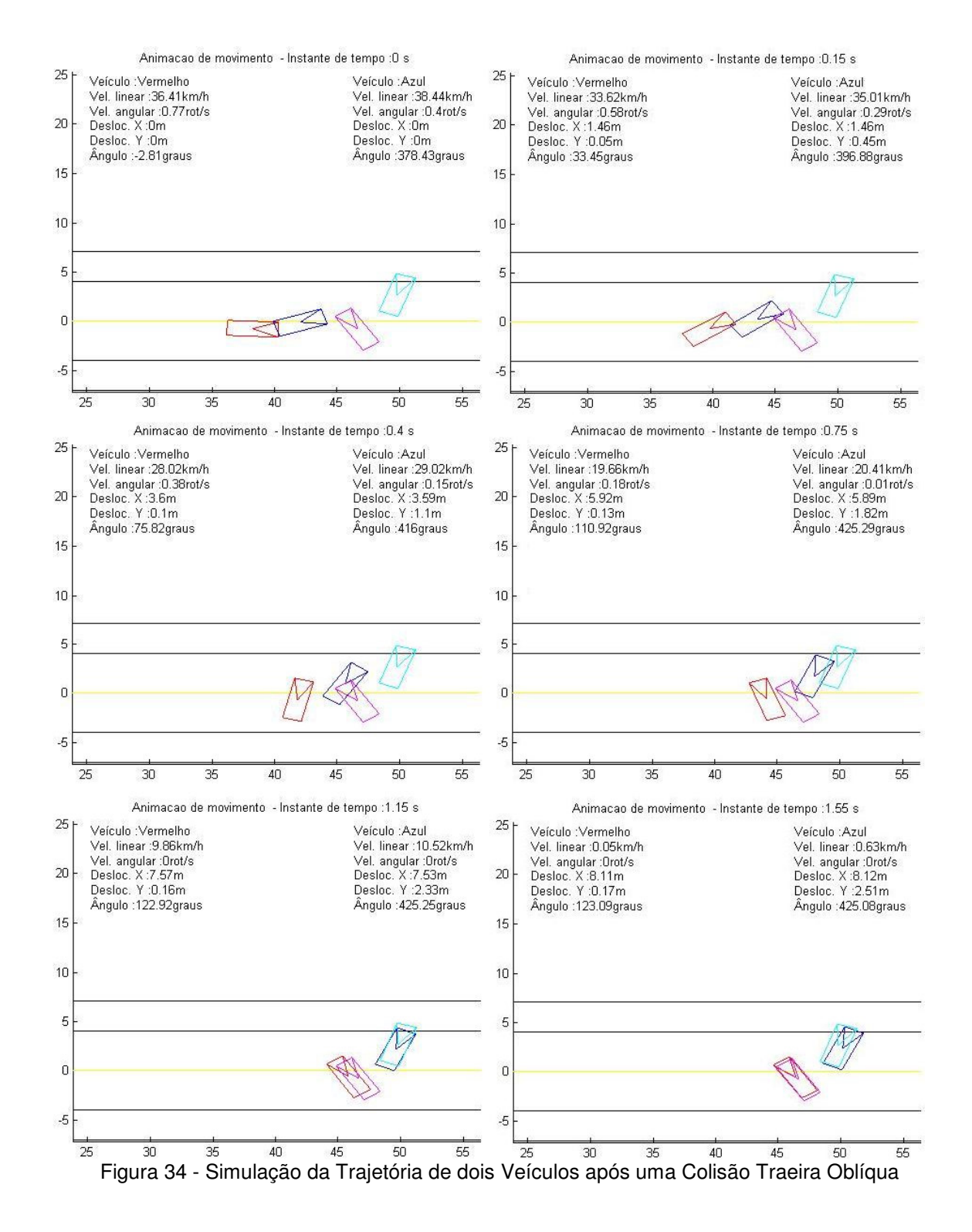